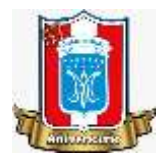

 *I.E. "Champagnat" Sub Dirección de Formación Tacna General*

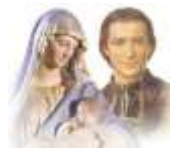

## **FICHA DE APLICACIÓN DOMICILIARIA N° 10**

### TÍTULO DE LA UNIDAD: "VIVENCIAMOS EL ESPIRITU MARISTA"

#### TEMA: "EL RETRATO DE MI COMUNIDAD"

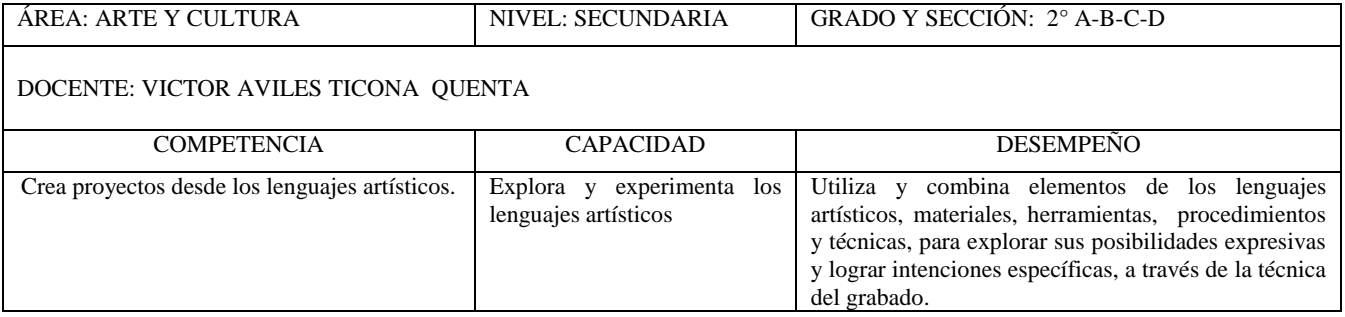

# "EL RETRATO DE MI COMUNIDAD"

Esta vez trabajaremos la **semana 9 de la plataforma "APRENDO EN CASA"**, lo pueden buscar en ACTIVARTE cuando ingresas a secundaria y antes de ingresar a los grados, está en color verde; o en este link <https://resources.aprendoencasa.pe/perueduca/secundaria/activarte/semana-9/pdf/s9-sec-1-2-arte-cultura.pdf> Luego de reflexionar y analizar y responder las preguntas de la actividad de **"NOS PREGUNTAMOS",** y la Actividad **"ANALIZAMOS UN GRABADO",** llegó el momento de la Actividad: **¡A CREAR NUESTRO GRABADO!,** En esta actividad, creamos nuestro grabado.

## **Procedimiento:**

- **1.** Elabora dibujos preliminares para definir el retrato que quieres realizar.
- **2.** Reúne los materiales: Bandeja de tecnopor, papel, cartulina, tela u otro soporte; pintura acrílica, témperas u otras pinturas propias de tu región; lapicero y esponja. En caso de no tener en casa tecnopor, puedes reemplazarlo con cartón.
- **3.** Experimenta con los materiales para encontrar la mejor opción para elaborar tu trabajo. Puedes dibujar encima de un trozo pequeño de tecnopor para ver cómo queda, hacer líneas delgadas, gruesas y agujeros utilizando distintos lapiceros.
- **4.** Esparce la pintura en un plato y, con la esponja, cubre la bandeja. Coloca papel o cartulina sobre el tecnopor y presiona levemente por toda la zona donde está tu dibujo.
- **5.** Practica. Revisa tus bocetos preliminares para mejorar los detalles antes de pasarlo al tecnopor, Una vez que hayas definido el dibujo, pásalo a la bandeja de tecnopor. Asegúrate de que el lapicero traspase el material porque los surcos que hagas quedarán sin pintura.
- **6.** Esparce la pintura con una esponja. Luego, coloca el papel o cartulina sobre el tecnopor y presiona.
- **7.** Despega el papel con cuidado y jlisto! Ya tienes el retrato de tu comunidad en un grabado.
- **8.** Registra todo tu proceso de creación en fotos o video para luego revisar cómo empezaste y cómo culminaste tu trabajo, puedes enviar una evidencia al grupo de Faccebook de 2do de Secundaria, en la publicación de arte y cultura de esta semana.

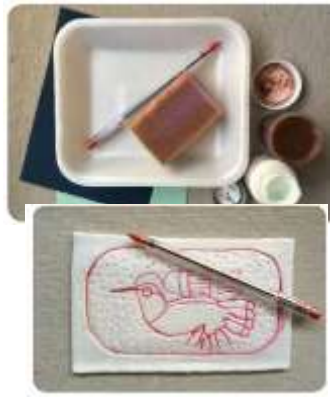

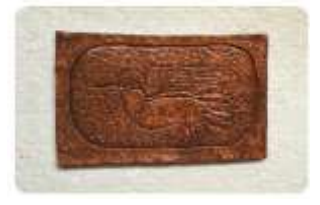